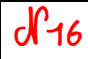

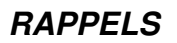

 - Pour compter et faire des opérations avec des objets entiers, on utilise

- Pour compter des morceaux d'objet, on utilise

Quand on découpe un « objet » en 10, 100 ou 1000, on utilise exemples : 3 parts sur un « objet » coupé en 10, c'est  $\qquad \rightarrow$  On lit : « 25 parts sur un « objet » coupé en 100, c'est  $\cdots \rightarrow$  On lit : «  $\cdots$  . 152 parts sur un « objet » coupé en 1000, c'est  $\qquad \qquad$   $\rightarrow$  On lit : «  $\qquad \qquad$  ».

## N17 **Les fractions décimales (n°2) – décomposer, comparer et ranger**

Pour décomposer une fraction décimale, on décompose le numérateur puis on simplifie.

ex : 
$$
\frac{4231}{1000} = \frac{1}{1000} + \frac{1}{1000} + \frac{1}{1000} + \frac{1}{1000} = + + + + + + +
$$

Pour comparer des fractions décimales, il faut faire attention au dénominateur.

$$
\underline{\mathsf{ex}} : \frac{23}{10} \dots \frac{15}{10} \text{ car } \underline{\hspace{1cm}} \text{mais } \frac{23}{100} \dots \frac{15}{10} \text{ car } \underline{\hspace{1cm}} \underline{\hspace{1cm}}
$$

Pour ranger des fractions décimales, il faut également faire attention au dénominateur.

<u>ex</u> : Pour ranger ces fractions dans l'ordre croissant :  $\frac{4}{10}$  ;  $\frac{200}{1000}$  ;  $\frac{34}{10}$  ;  $\frac{280}{100}$  ; 1 étape 1, j'utilise le même dénominateur :  $\frac{4}{10}$  ;  $\frac{200}{1000}$  ;  $\frac{34}{10}$  ;  $\frac{280}{100}$  ; 1

étape 2, je range les fractions :  $\ldots$  <  $\ldots$  <  $\ldots$  <  $\ldots$  <  $\ldots$